# TECHNOVATI N

Week 7: November 13th

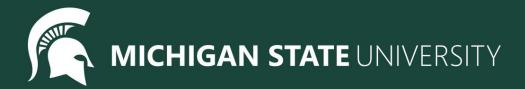

## Agenda

- Icebreaker
- Starting our Final Project
  - Overview
  - Example
  - o Planning and Designing
- Coding Time
- Temperature Check

## IceBreaker - Escape Rooms

Try to find a way out!

<u>Dog Escape</u>

<u>Tidy Bedroom Escape</u>

<u>Halloween Escape</u>

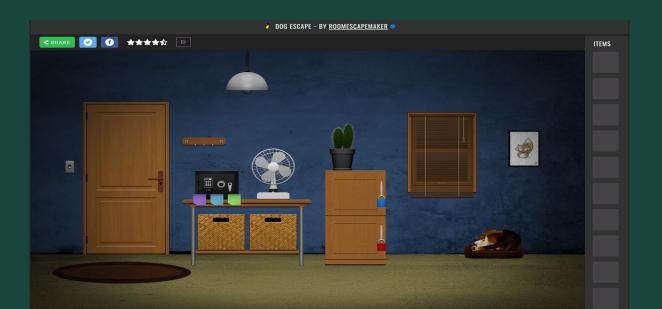

## Final Project: Overview

- What The Last Three Weeks Look Like:
  - Week 7: Brainstorm, Plan and Design. Submit our Final Project Outlines at the end of the meeting
  - Week 8: Code, Code, Code!
  - Week 9: Present our Final Projects

#### Project requirements:

- Must have so many shapes/colours, but this is a chance for you to have creative freedom.
- Make sure you can finish it in time! You can also work on it at home or during Bonus Hours.
   If you finish early you are welcome to make a second project

#### Ask questions!

- Don't be afraid to code outside the box! If there is something you don't know how to do, let us know and we will help you add it
- Save your work!
  - It's a great habit to constantly click that 'Save' button. Because we aren't submitting it each time, CodeHS will not automatically save your work

## Final Project: Brainstorm

#### Examples

- Here is Katie's Final Project so far!
- Check out the code <u>here</u>
- Here are more examples!

#### Share your ideas

- What are you passionate about?
- o Favorite place or animal?
- Food
- Cool geometric shapes or patterns
- Try spelling out words

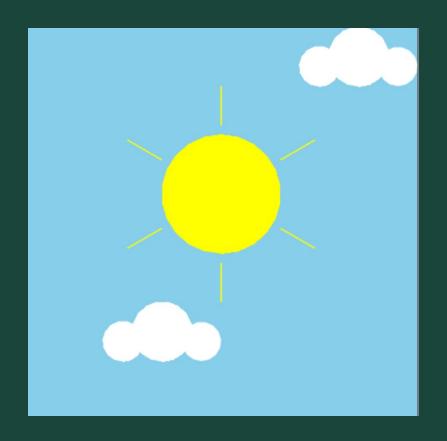

## More Examples

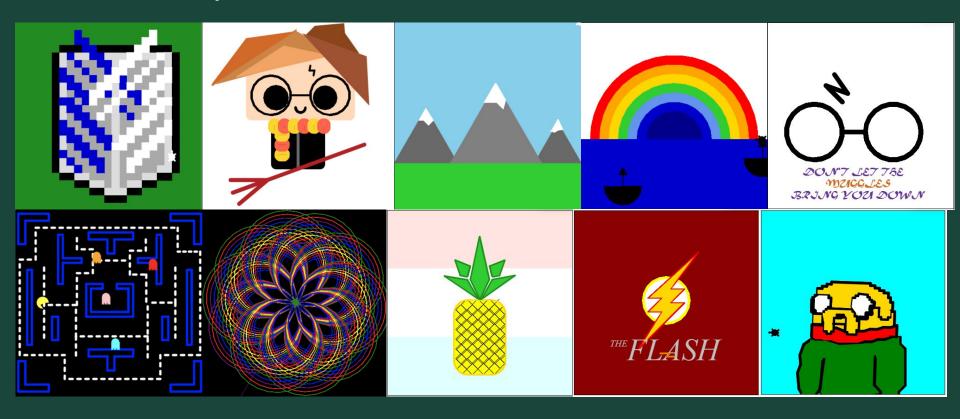

## **Even More Examples**

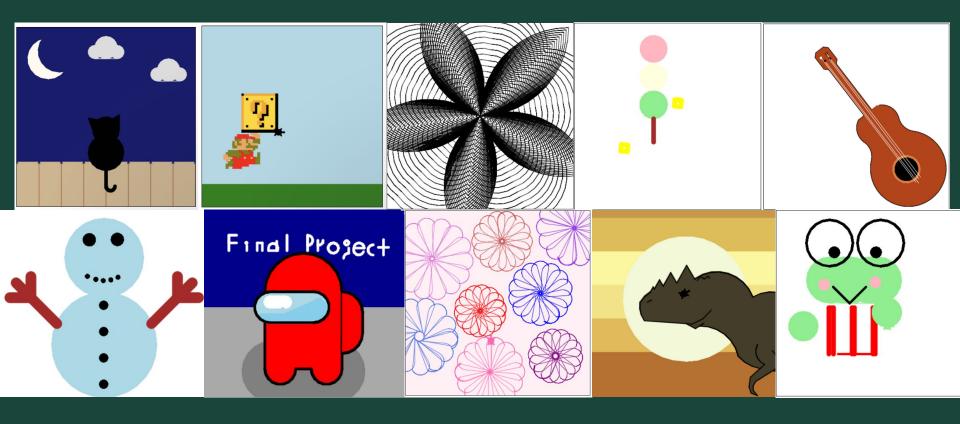

### Final Project: Plan and Design

- Let's go through the Plan and Design <u>Google Form</u> together
  - Nothing is set in stone, we just want to put our ideas down on paper
- Create our Musts, Shoulds, and Likes
  - Musts: these things are essential to the project, we tackle these first
  - Shoulds: parts that are important to be done, but they are not required
  - Likes: details, clean up, and the cherries on top!
- When done, you are free to begin working on your Final Project
  - Don't know where to begin? Try drawing your idea on paper with a pen, whatever part you start with is probably what you should code first
- During the rest of work time, everyone will get to share their Final Project ideas with a mentor
  - We can help build up your ideas and give feedback on your plan
  - This is where you can ask really specific questions

## Ready, Set, CODE!

| Command                         | What does it do?                            |
|---------------------------------|---------------------------------------------|
| name = value                    | Saves the value in the variable             |
| <pre>input("prompt")</pre>      | Prints prompt and waits for user input      |
| int(), float()                  | Converts a value to a number (int or float) |
| for i in range(number)          | Initialize a loop                           |
| <pre>def function_name():</pre> | Declares a function                         |
| function_name()                 | Calls a function                            |

| Command                        | What does it do?                            |
|--------------------------------|---------------------------------------------|
| <pre>color("color name")</pre> | Changes Tracy's trail color                 |
| pensize (number)               | Changes Tracy's trail thickness             |
| begin_fill()                   | Starts tracking closed shapes               |
| end_fill()                     | Fills & stops tracking closed shapes        |
| setposition(x, y)              | Moves Tracy to the input coordinates        |
| speed (number)                 | Sets how fast Tracy executes commands       |
| name = value                   | Saves the value in the variable             |
| <pre>input("prompt")</pre>     | Prints prompt and waits for user input      |
| int(), float()                 | Converts a value to a number (int or float) |

| Command            | What does it do?                                 |
|--------------------|--------------------------------------------------|
| forward(distance)  | Moves Tracy forward a specified <i>distance</i>  |
| circle(radius)     | Draws a circle with a specified <i>radius</i>    |
| backward(distance) | Moves Tracy backward a specified <i>distance</i> |
| penup()            | Stops Tracy from leaving a trail                 |
| pendown()          | Has Tracy start drawing a trail                  |
| left(num)          | Turns Tracy <i>num</i> degrees to the left       |
| right(num)         | Turns Tracy <i>num</i> degrees to the right      |

# Standup

- What part of your project are you most excited for?
- What do you think is going to be the hardest part of your program to code?

## Temperature Check

• <u>Temperature Check</u>